# **Contenido**

## **Complemento de Divisas**

- 1. Estándar del Complemento Divisas.
- 2. Secuencia de Elementos a Integrar en la Cadena Original.
- 3. Uso del Complemento Divisas.
- 4. Control de cambios.

#### **1. Estándar del Complemento Divisas**

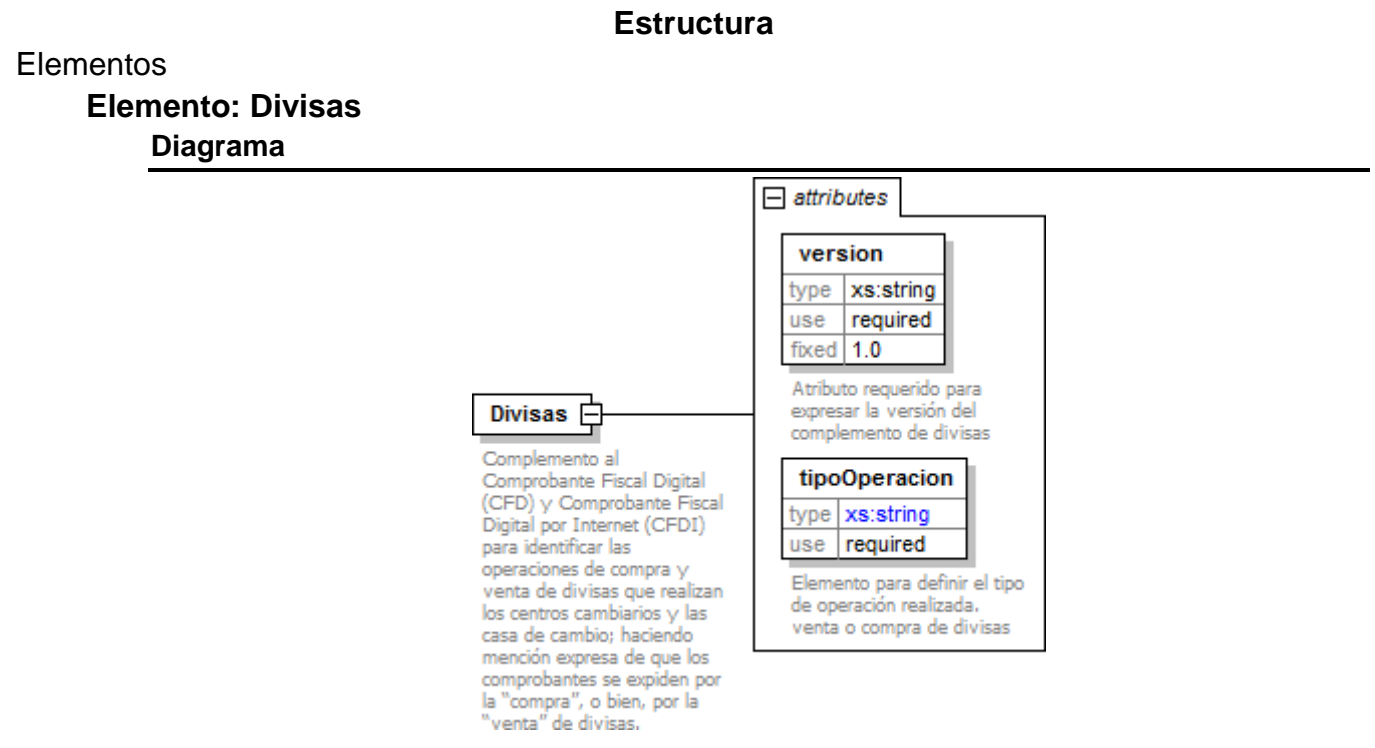

#### **Descripción**

Complemento al Comprobante Fiscal Digital (CFD) y Comprobante Fiscal Digital por Internet (CFDI) para identificar las operaciones de compra y venta de divisas que realizan los centros cambiarios y las casas de cambio; haciendo mención expresa de que los comprobantes se expiden por la "compra", o bien, por la "venta" de divisas.

#### **Atributos**

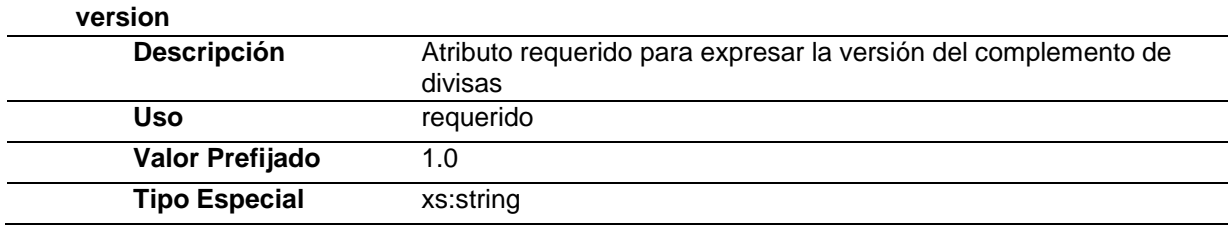

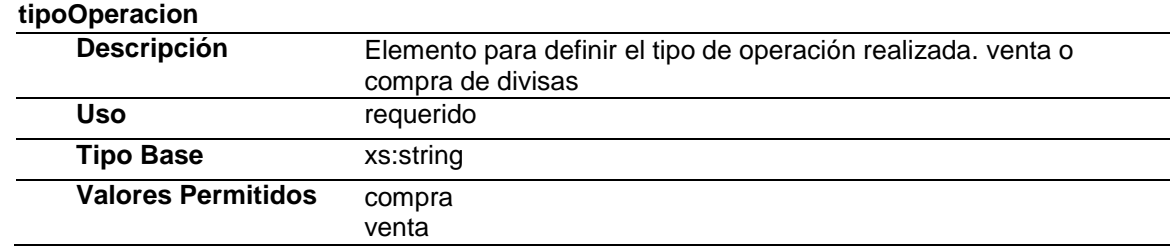

# **Código Fuente**

<?xml version="1.0" encoding="UTF-8"?> <xs:schema xmlns:x[s="http://www.w3.org/2001/XMLSchema"](http://www.w3.org/2001/XMLSchema) xmlns:divisas=["http://www.sat.gob.mx/divisas"](http://www.sat.gob.mx/divisas) targetNamespac[e="http://www.sat.gob.mx/divisas"](http://www.sat.gob.mx/divisas) elementFormDefault="qualified" attributeFormDefault="unqualified"> <xs:element name="Divisas"> <xs:annotation> <xs:documentation>Complemento al Comprobante Fiscal Digital (CFD) y Comprobante Fiscal Digital por Internet (CFDI) para identificar las operaciones de compra y venta de divisas que realizan los centros cambiarios y las casa de cambio; haciendo mención expresa de que los comprobantes se expiden por la "compra", o bien, por la "venta" de divisas.</xs:documentation> </xs:annotation> <xs:complexType> <xs:attribute name="version" type="xs:string" use="required" fixed="1.0"> <xs:annotation> <xs:documentation>Atributo requerido para expresar la versión del complemento de divisas</xs:documentation> </xs:annotation> </xs:attribute> <xs:attribute name="tipoOperacion" use="required"> <xs:annotation> <xs:documentation>Elemento para definir el tipo de operación realizada. venta o compra de divisas</xs:documentation> </xs:annotation> <xs:simpleType> <xs:restriction base="xs:string"> <xs:enumeration value="compra"/> <xs:enumeration value="venta"/> </xs:restriction> </xs:simpleType> </xs:attribute> </xs:complexType> </xs:element> </xs:schema>

## **2. Secuencia de Elementos a Integrar en la Cadena Original**

#### Cadena Original

Se entiende como cadena original, a la secuencia de datos formada con la información contenida dentro del CFDI, establecida en el Anexo 20, rubro I.A "Estándar de comprobante fiscal digital por internet". Siguiendo para ello las reglas y la secuencia aquí especificadas:

Reglas Generales:

1. Ninguno de los atributos que conforman al comprobante fiscal digital deberá contener el caracter | ("pipe") debido a que este será utilizado como carácter de control en la formación de la cadena original.

- 2. La cadena original resultante del complemento será integrada a la cadena original del comprobante de acuerdo con lo especificado en el anexo 20 de la Resolución Miscelánea Fiscal vigente.
- 3. Se expresará únicamente la información del dato sin expresar el atributo al que hace referencia. Esto es, si el atributo tipoOperación tiene el valor "monedero" solo se expresará |monedero| y nunca |tipoOperacion monedero|.
- 4. Cada dato individual se encontrará separado de su dato anterior, en caso de existir, mediante un carácter | ("pipe" sencillo).
- 5. Los espacios en blanco que se presenten dentro de la cadena original serán tratados de la siguiente manera:
	- a. Se deberán remplazar todos los tabuladores, retornos de carro y saltos de línea por espacios en blanco.
	- b. Acto seguido se elimina cualquier carácter en blanco al principio y al final de cada separador | ("pipe" sencillo).
	- c. Finalmente, toda secuencia de caracteres en blanco intermedias se sustituyen por un único carácter en blanco.
- 6. Los datos opcionales, cuando no existan, no aparecerán expresados en la cadena original y no tendrán delimitador alguno.
- 7. Toda la cadena de original se expresará en el formato de codificación UTF-8.

## Secuencia de Formación

La secuencia de formación será siempre en el orden que se expresa a continuación, tomando en cuenta las reglas generales expresadas en el párrafo anterior.

- 1. Información del nodo divisas:Divisas
	- a. versión
	- b. tipoOperacion

Nota: En caso de que el comprobante fiscal digital sea emitido por medio de un PSGECFD, la secuencia de información se integrara a la cadena original de manera posterior a la requerida para el PSGECFD.

## **3. Uso del Complemento Divisas**

Para integrar el complemento tipo Divisas a un comprobante fiscal digital, la estructura resultante deberá integrarse como un nodo hijo del nodo /Comprobante/Complemento. Adicionalmente a su inclusión, se deberá definir el namespace correspondiente dentro del nodo Comprobante, así como referenciar la ubicación pública del esquema xsd correspondiente.

Por ejemplo, asumiendo que el contribuyente requiere integrar el namespace correspondiente al presente estándar se deberá incluir la referencia al namespace aplicable [\(http://www.sat.gob.mx/divisas\)](http://www.sat.gob.mx/divisas)) el cual se define mediante el esquema público definido en [http://www.sat.gob.mx/sitio\\_internet/cfd/divisas/divisas.xsd](http://www.sat.gob.mx/sitio_internet/cfd/divisas/divisas.xsd) y se vincularía de la siguiente forma:

#### <Comprobante

… xmlns:xsi=["http://www.w3.org/2001/XMLSchema-instance"](http://www.w3.org/2001/XMLSchema-instance) xmlns:divisas=["http://www.sat.gob.mx/divisas"](http://www.sat.gob.mx/divisas) xsi:schemaLocation=" [http://www.sat.gob.mx/cfd/4](http://www.sat.gob.mx/cfd/2) http://www.sat.gob.mx/sitio\_internet/cfd/4/cfdv40.xsd <http://www.sat.gob.mx/divisas> [http://www.sat.gob.mx/sitio\\_internet/cfd/divisas/divisas.xsd"](http://www.sat.gob.mx/sitio_internet/cfd/divisas/divisas.xsd) ….

</Comprobante>

La línea que especifica xml:xsi[="http://www.w3.org/2001/XMLSchema-instance"](http://www.w3.org/2001/XMLSchema-instance) indica que se está usando validación mediante el estándar de esquema XSD.

La línea que especifica xmlns=["http://www.sat.gob.mx/cfd/4](http://www.sat.gob.mx/cfd/2)" hace referencia al namespace de comprobantes.

La línea que especifica xmlns:divisas[="http://www.sat.gob.mx/divisas/"](http://www.sat.gob.mx/divisas/) hace referencia al namespace adicional del complemento aplicable para la expresión de Divisas y casas de cambio.

Finalmente la línea que especifica xsi:schemaLocation hace referencia a los dos namespaces usados, marcando adicionalmente la ubicación de los esquemas xsd que definen las especificaciones de cada namespace.

En caso de que se requiriera agregar otros namespaces adicionales, el mecanismo sería agregar una línea tipo xmlns definiendo el namespace y expresando nuevamente el namespace y ubicación de su definición dentro del atributo xsi:schemaLocation

Cabe aclarar que los nodos básicos del comprobante no deberán llevar encabezado del namespace publicado por el SAT al ser estos basados en el namespace por omisión. Por ejemplo se contemplaría como caso inválido el siguiente:

<cfd:Comprobante> <cfd:Emisor/> </cfd:Comprobante>

Respecto de los nodos propios del estándar aplicable para los complementos de divisas, estos deberán utilizar el encabezado "divisas", por ejemplo:

<Complemento> <divisas:Divisas/> </Complemento>

# **4. Control de Cambios.**

En la presente sección se detallan los cambios que se registran en las revisiones del presente documento para una mejor identificación de los cambios registrados.

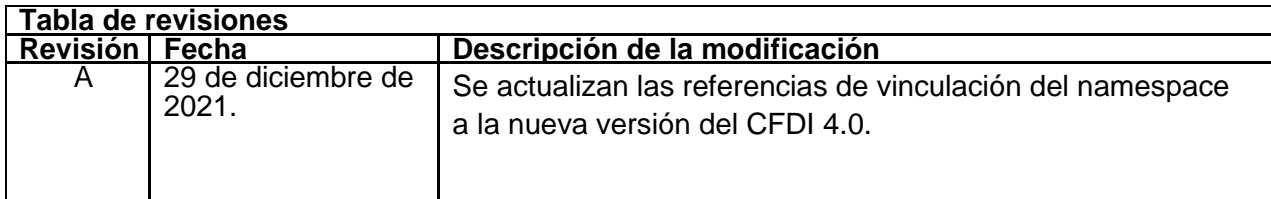